## Beschreibung von ZOOM für Teilnehmer

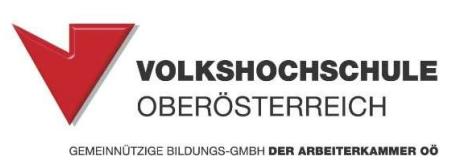

Was ist "Zoom"?

Ein speziell für Unternehmen entwickeltes Programm, das zur Abhaltung von Webkonferenzen dient.

Die Plattform Zoom ist mit Laptop, Tablet oder auch auf Mobiltelefonen nutzbar.

Sie erhalten als Teilnehmer eines Onlinekurses an Ihre angegebene E-Mail Adresse einen Link zum Kurs zugeschickt.

Mit diesem Link gelangen Sie zum angegebenen Zeitpunkt (Kurstermin) in den virtuellen Kursraum, wo Sie die Kursleitung sehen können. Damit "Zoom" ordnungsgemäß funktioniert ist die Verwendung des Browsers Google Chrome notwendig!

Als Teilnehmer benötigen Sie keine Lizenz und müssen sich auch nicht registrieren! Lediglich Ihr Name wird beim Beginn des Meetings abgefragt und ist für den Kursleiter sichtbar.

Beim ersten Einstieg müssen Sie die App "Zoom" herunterladen.

Dafür gibt es hier ein kurzes (3 min) YouTube Erklär-Video für Teilnehmer: https://www.youtube.com/watch?v=hxa9wip7AvM

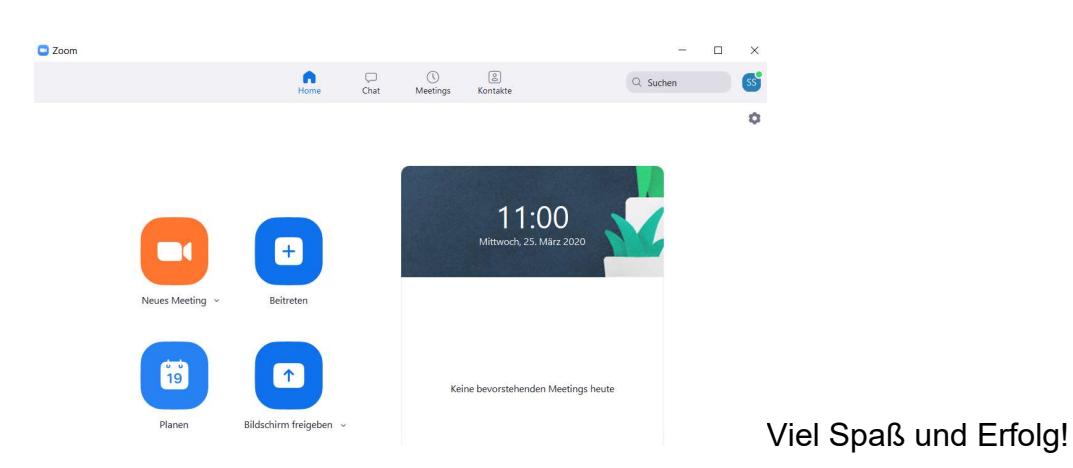

Information zum Datenschutz:

Mit der Anmeldung zum Onlinekurs haben Sie zugestimmt, dass Ihre E-Mail Adresse an den Kursleiter weitergegeben wird.

Nach Kursende müssen Ihre Daten vom Kursleiter wieder gelöscht werden!